## Package 'fastseg'

May 24, 2024

License LGPL  $(>= 2.0)$ 

Type Package

Title fastseg - a fast segmentation algorithm

Description fastseg implements a very fast and efficient segmentation algorithm. It has similar functionality as DNACopy (Olshen and Venkatraman 2004), but is considerably faster and more flexible. fastseg can segment data from DNA microarrays and data from next generation sequencing for example to detect copy number segments. Further it can segment data from RNA microarrays like tiling arrays to identify transcripts. Most generally, it can segment data given as a matrix or as a vector. Various data formats can be used as input to fastseg like expression set objects for microarrays or GRanges for sequencing data. The segmentation criterion of fastseg is based on a statistical test in a Bayesian framework, namely the cyber t-test (Baldi 2001). The speed-up arises from the facts, that sampling is not necessary in for fastseg and that a dynamic programming approach is used for calculation of the segments' first and higher order moments.

Version 1.51.0

URL <http://www.bioinf.jku.at/software/fastseg/index.html>

**Depends**  $R$  ( $>= 2.13$ ), GenomicRanges, Biobase

Imports methods, graphics, grDevices, stats, BiocGenerics, S4Vectors, IRanges

Suggests DNAcopy, oligo, BiocStyle, knitr

Collate 'roxygen.R' 'toDnaCopy.R' 'fastseg.R' 'segPlot.R'

biocViews Classification, CopyNumberVariation

RoxygenNote 7.2.0

VignetteBuilder knitr

git\_url https://git.bioconductor.org/packages/fastseg

git\_branch devel

2 coriell and  $\alpha$  coriell and  $\alpha$  coriell and  $\alpha$  coriell and  $\alpha$  coriell and  $\alpha$  coriell and  $\alpha$  coriell and  $\alpha$  coriell and  $\alpha$  coriell and  $\alpha$  coriell and  $\alpha$  coriell and  $\alpha$  coriell and  $\alpha$  coriell and  $\alpha$ 

git\_last\_commit e93a082 git\_last\_commit\_date 2024-04-30 Repository Bioconductor 3.20 Date/Publication 2024-05-24

Author Guenter Klambauer [aut], Sonali Kumari [ctb], Alexander Blume [cre]

Maintainer Alexander Blume <alex.gos90@gmail.com>

### **Contents**

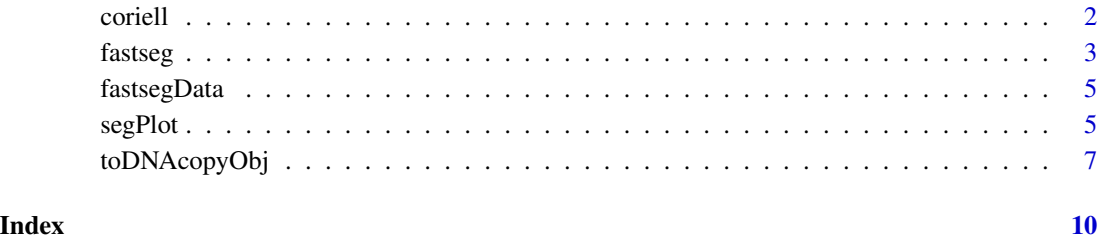

coriell *Array CGH data set of Coriell cell lines*

#### Description

These are two data array CGH studies sets of Corriel cell lines taken from the reference below.

#### Format

A data frame containing five variables: first is clone name, second is clone chromosome, third is clone position, fourth and fifth are log2ratio for two cell lines.

#### References

#### [http://www.nature.com/ng/journal/v29/n3/suppinfo/ng754\\\_S1.html](http://www.nature.com/ng/journal/v29/n3/suppinfo/ng754\_S1.html)

Snijders et al., Assembly of microarrays for genome-wide measurement of DNA copy number, Nature Genetics, 2001

<span id="page-1-0"></span>

<span id="page-2-0"></span>fastseg *Detection of breakpoints using a fast segmentation algorithm based on the cyber t-test.*

#### Description

Detection of breakpoints using a fast segmentation algorithm based on the cyber t-test.

#### Usage

```
fastseg(x, type = 1, alpha = 0.05, segMedianT, minSeg = 4,
  eps = \theta, delta = 5, maxInt = 40, squashing = \theta,
  cyberWeight = 10
```
#### Arguments

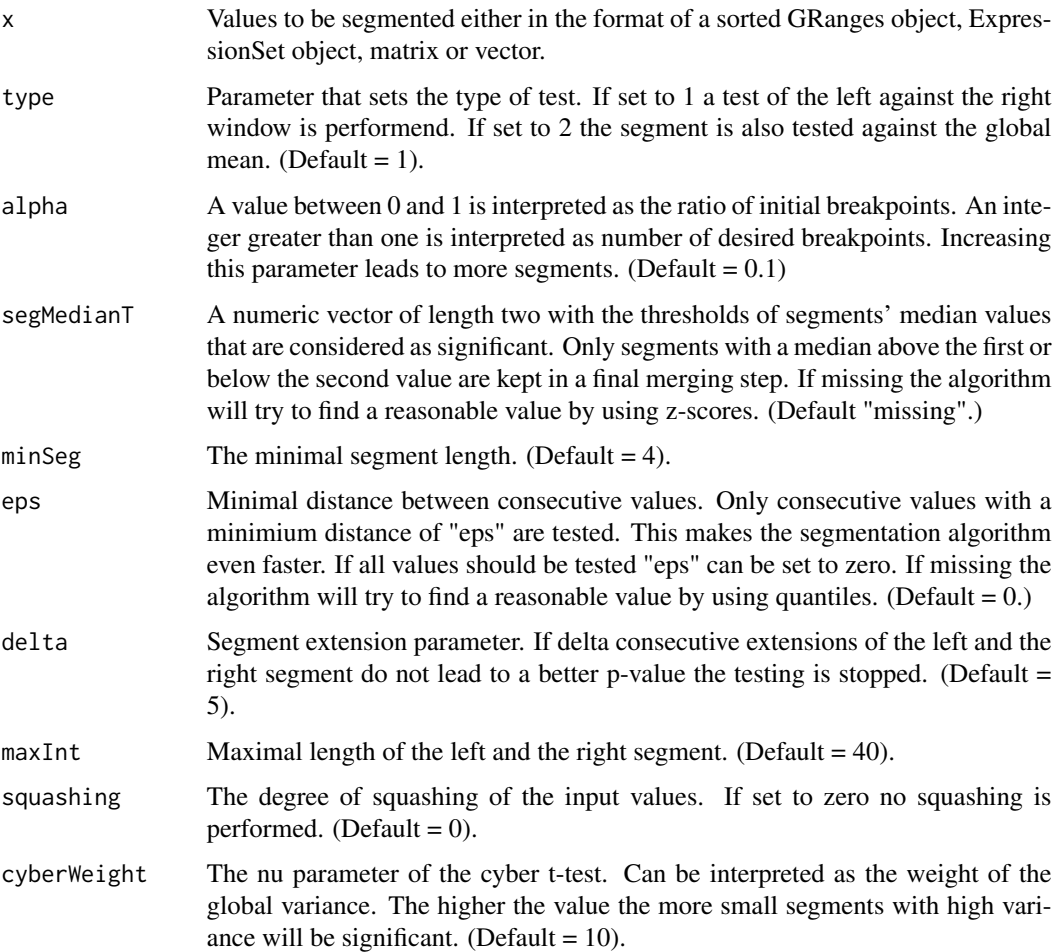

fastseg

#### **Value**

A data frame containing the segments.

#### Author(s)

Guenter Klambauer <klambauer@bioinf.jku.at>

#### **Examples**

library(fastseg)

```
### the data
data(coriell)
head(coriell)
samplenames <- colnames(coriell)[4:5]
data \leq as.matrix(coriell[4:5])
data[i s, na(data)] <- median(data, na.rm=TRUE)
chrom <- coriell$Chromosome
maploc <- coriell$Position
## GRanges
library("GenomicRanges")
## with both individuals
gr <- GRanges(seqnames=chrom,
     ranges=IRanges(maploc, end=maploc))
mcols(gr) < - datacolnames(mcols(gr)) <- samplenames
res <- fastseg(gr)
## with one individual
gr2 \leftarrow grdata2 \leftarrow as_matrix(data[, 1])colnames(data2) <- "sample1"
mcols(gr2) < - data2
res <- fastseg(gr2)
## vector
data2 <- data[, 1]
```
res <- fastseg(data2)

#### <span id="page-4-0"></span>fastsegData 5

```
###########################################################
## matrix
###########################################################
data2 <- data[1:400, ]
res <- fastseg(data2)
```
fastsegData *Example data set for fastseg*

#### Description

The data is a small subset of copy number calls which were produced by the cn.farms algorithm from an Affymetrix SNP microarray experiment of a HapMap sample.

#### Format

A simple vector with a copy number call as produced by the cn.farms algorithm.

#### References

<http://nar.oxfordjournals.org/content/early/2011/04/12/nar.gkr197.abstract> Clevert et al., cn.FARMS: a latent variable model to detect copy number variations in microarray data with a low false discovery rate, NAR, 2011

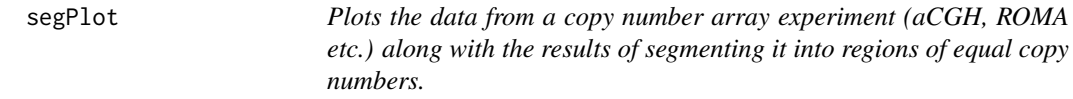

#### Description

Plots the data from a copy number array experiment (aCGH, ROMA etc.) along with the results of segmenting it into regions of equal copy numbers.

#### Usage

```
segPlot(x, res, plot.type = "chrombysample",
 altcol = TRUE, sbyc.layout = NULL, cbys.nchrom = 1,
 cbys.layout = NULL, include.means = TRUE,
 zeroline = TRUE, pt.pch = NULL, pt.cex = NULL,
 pt.cols = NULL, segcol = NULL, zlcol = NULL,
 ylim = NULL, 1wd = NULL, \dots)
```
#### Arguments

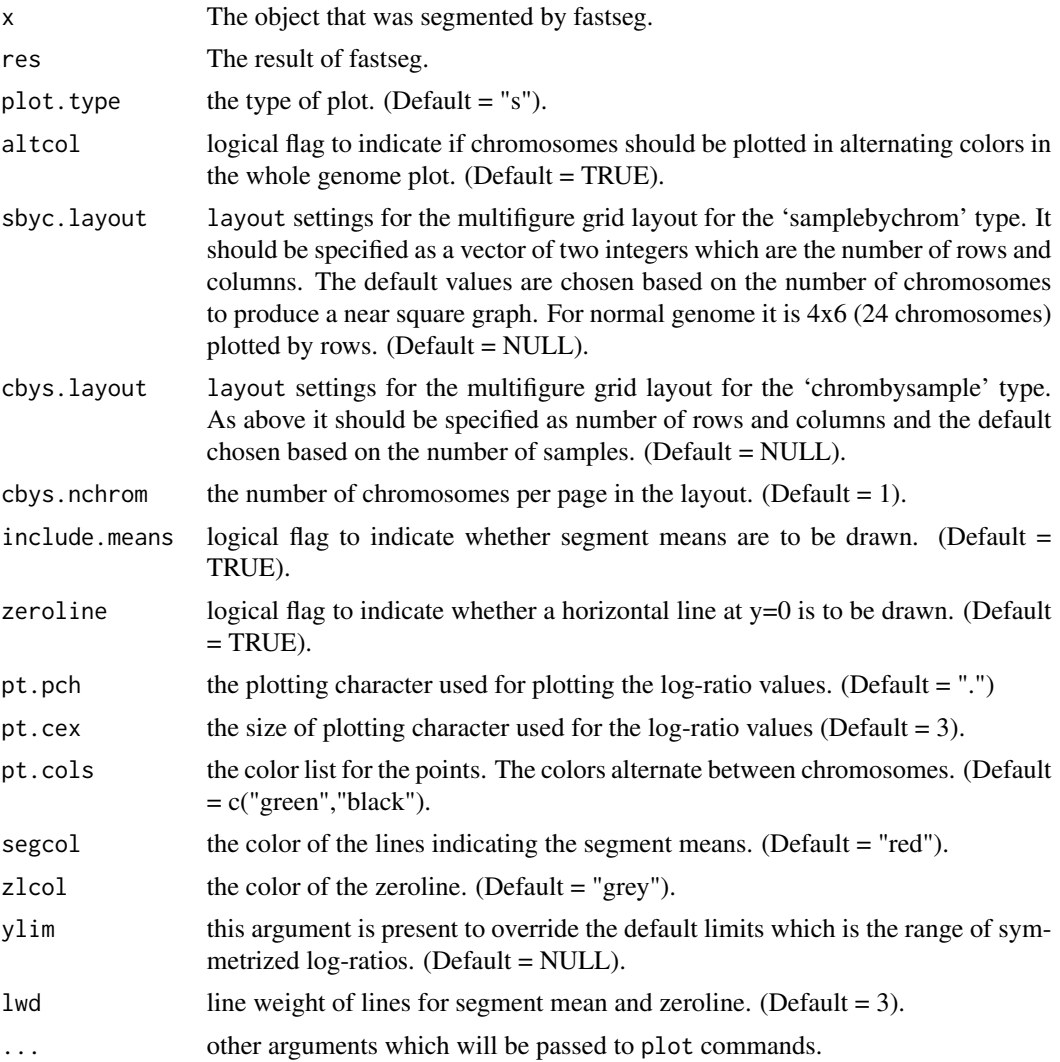

#### Value

A plot of the values and segments.

#### Author(s)

klambaue

#### Examples

```
data(coriell)
head(coriell)
samplenames <- colnames(coriell)[4:5]
data <- as.matrix(coriell[4:5])
```
#### <span id="page-6-0"></span>toDNAcopyObj 7

```
chrom <- coriell$Chromosome
maploc <- coriell$Position
library("GenomicRanges")
gr <- GRanges(seqnames=chrom,
ranges=IRanges(maploc, end=maploc))
mcols(gr) <- data
colnames(mcols(gr)) <- samplenames
res <- fastseg(gr)
segPlot(gr,res)
```
toDNAcopyObj *Function to create a DNAcopy object for plot functions.*

#### Description

Function to create a DNAcopy object for plot functions.

#### Usage

```
toDNAcopyObj(segData, chrom, maploc, genomdat,
 sampleNames)
```
#### Arguments

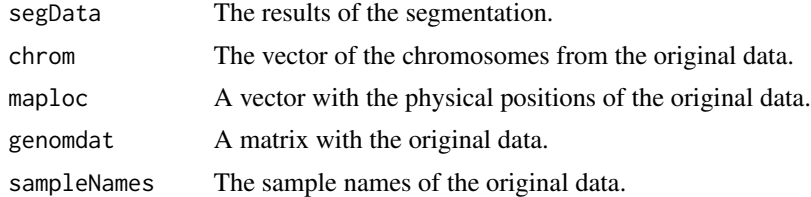

#### Value

An DNAcopy equivalent object.

#### Author(s)

Andreas Mitterecker

#### Examples

library(fastseg)

```
#####################################################################
### the data
#####################################################################
data(coriell)
head(coriell)
```

```
samplenames <- colnames(coriell)[4:5]
data \leq as.matrix(coriell[4:5])
data[is.na(data)] <- median(data, na.rm=TRUE)
chrom <- coriell$Chromosome
maploc <- coriell$Position
## GRanges
library("GenomicRanges")
## with both individuals
gr <- GRanges(seqnames=chrom,
       ranges=IRanges(maploc, end=maploc))
mcols(gr) < - datacolnames(mcols(gr)) <- samplenames
res <- fastseg(gr)
segres <- toDNAcopyObj(
      segData = res,chrom
               = as.character(seqnames(gr)),
      r = 4s.cnaracter(sequames)<br>maploc = as.numeric(start(gr)),
      genomdat = data,sampleNames = samplenames)
## with one individual
gr2 \leftarrow grdata2 \leftarrow as_matrix(data[, 1])colnames(data2) <- "sample1"
mcols(gr2) < - data2res <- fastseg(gr2)
segres <- toDNAcopyObj(
       segData = res,= as.character(seqnames(gr)),
       chrom
      critom - as.cnaracter(sequalmes)<br>maploc = as.numeric(start(gr)),
       genomdat = as_matrix(data2),sampleNames = unique(mcols(res)$ID))
## vector
data2 \leftarrow data[, 1]res <- fastseg(data2)
segres <- toDNAcopyObj(
       segData = res,= rep(1, length(data2)),
       chrom- rep(i, iengin(da<br>maploc = 1:length(data2),
       genomdat = as_matrix(data2),sampleNames = "sample1")
```
8

```
## matrix
data2 \leftarrow data[1:400, ]res <- fastseg(data2)
segres <- toDNAcopyObj(
      segData = res,chrom = rep(1, nrow(data2)),<br>maploc = 1:nrow(data2),<br>genomdat = as.matrix(data2),
      sampleNames = colnames(data2))
```

```
### plot the segments
```
library(DNAcopy) plot(segres)

# <span id="page-9-0"></span>Index

∗ datasets coriell, [2](#page-1-0) fastsegData, [5](#page-4-0) ∗ data coriell, [2](#page-1-0) fastsegData, [5](#page-4-0) coriell, [2](#page-1-0) fastseg, [3](#page-2-0) fastsegData, [5](#page-4-0) segPlot, [5](#page-4-0)

toDNAcopyObj, [7](#page-6-0)